Šablona III/2- Inovace a zkvalitnění výuky prostřednictvím ICT

## SBÍRÁNÍ ČARODĚJNIC

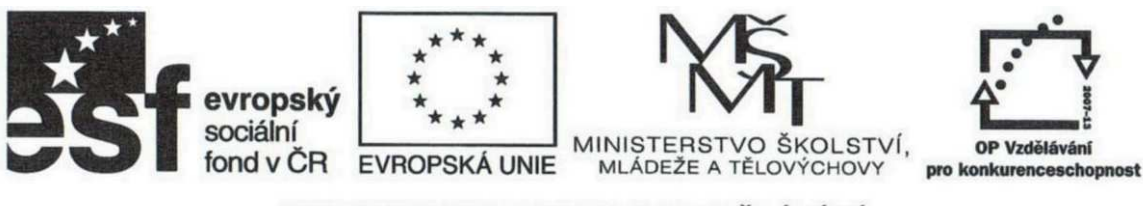

INVESTICE DO ROZVOJE VZDĚLÁVÁNÍ

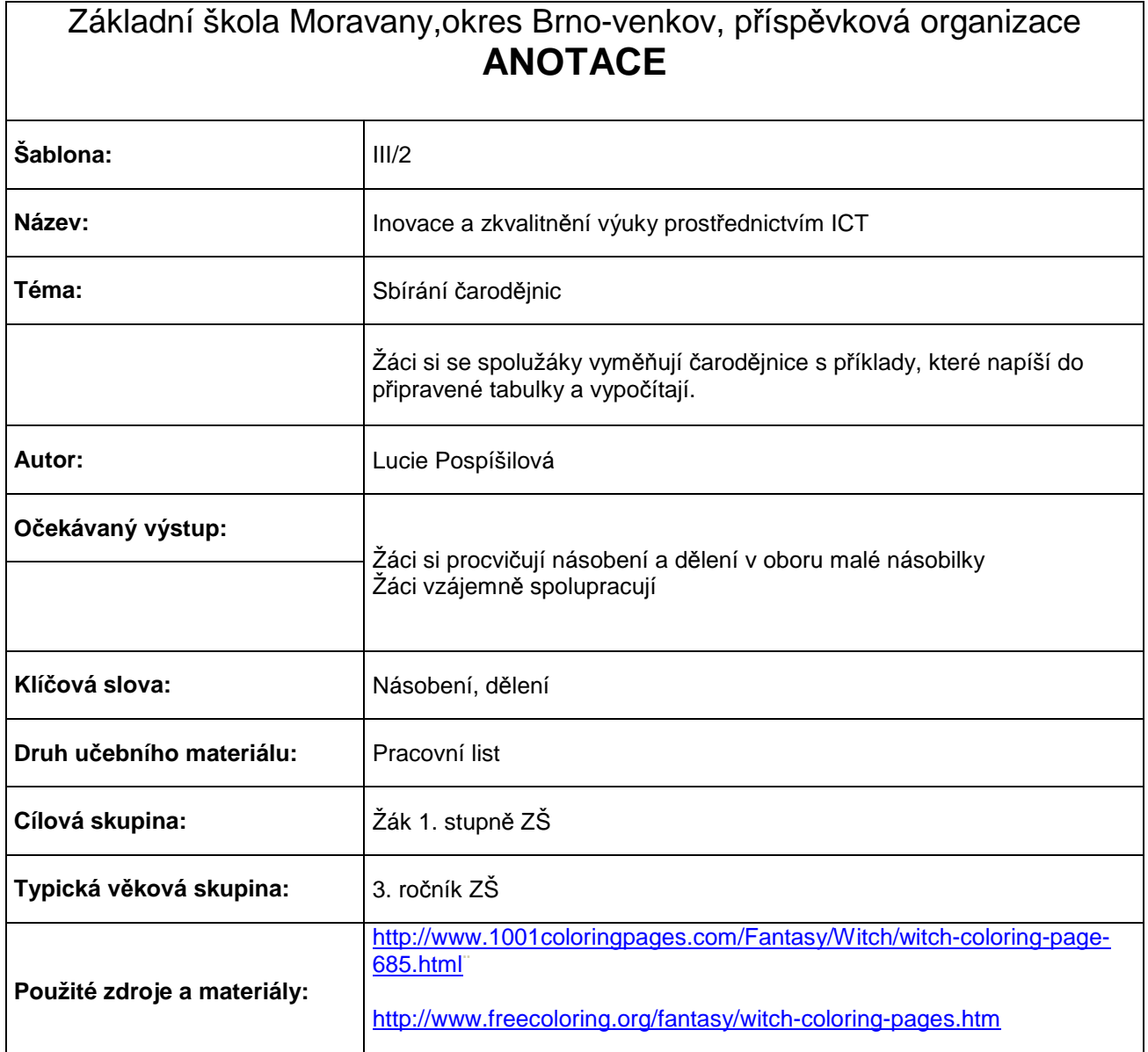

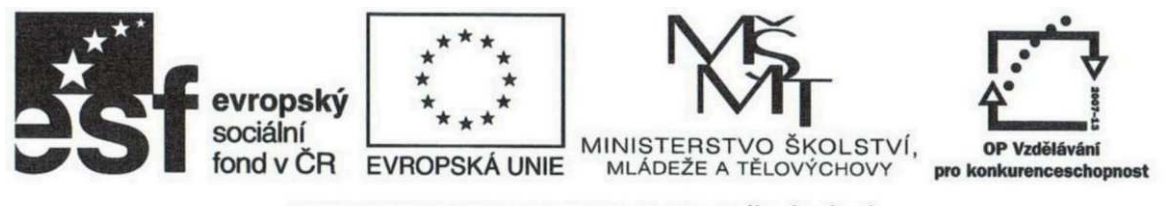

INVESTICE DO ROZVOJE VZDĚLÁVÁNÍ

## **NASBÍREJ CO NEJVÍCE ČARODĚJNIC**

- počet čarodějnic odpovídá počtu žáků
- každý žák obdrží tabulku, do které bude vepisovat nasbírané příklady

Čarodějnice si vytiskneme na barevný papír a rozházíme je po třídě (koberci). Úkolem žáků je vypočítat co nejvíce příkladů.

Nejprve si každý žák vezme jeden příklad, jde s ním do lavice, napíše jej do tabulky a vypočítá. Svůj již opsaný a vypočítaný příklad si vymění se spolužákem za jiný příklad, který opět opíše a vypočítá. Snaží se povyměňovat se spolužáky co nejvíce různých příkladů příklady se nesmí opakovat! Učitel určí limit vypočítaných příkladů, který by všichni žáci měli dosáhnout (např. při počtu 20 dětí budou mít všichni minimálně 12 příkladů).

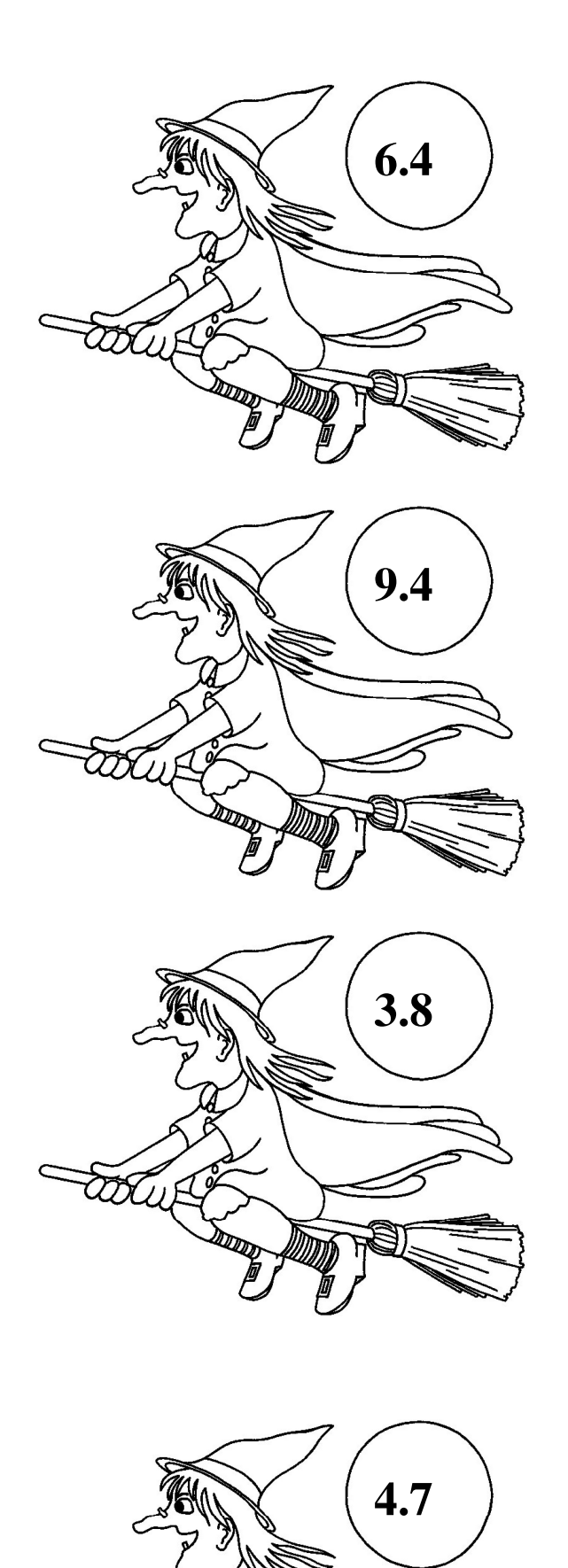

tatura

**STATE** 

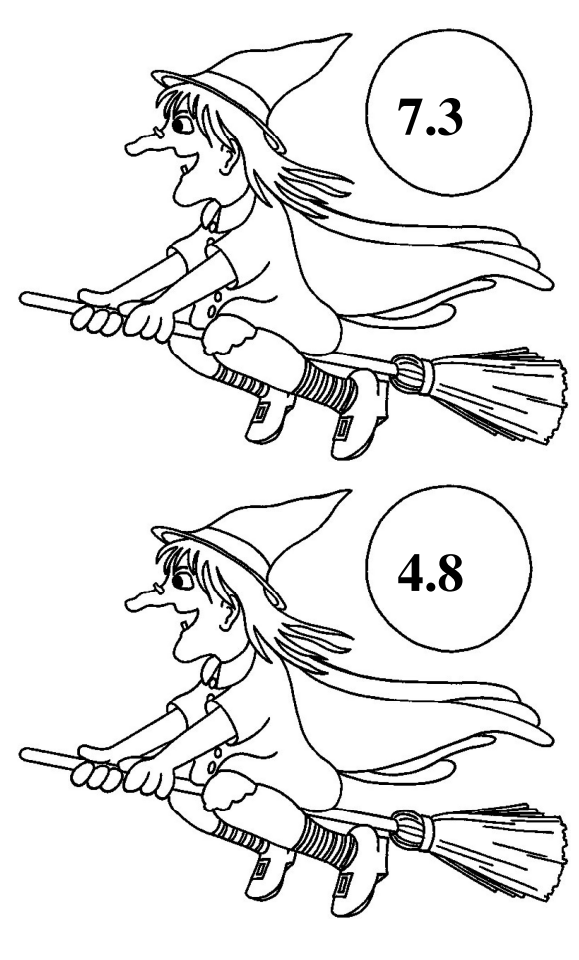

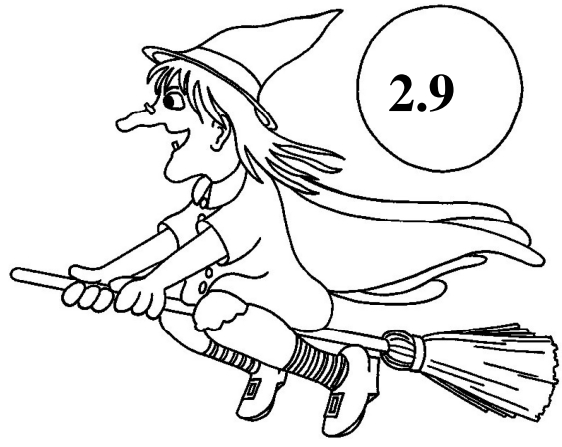

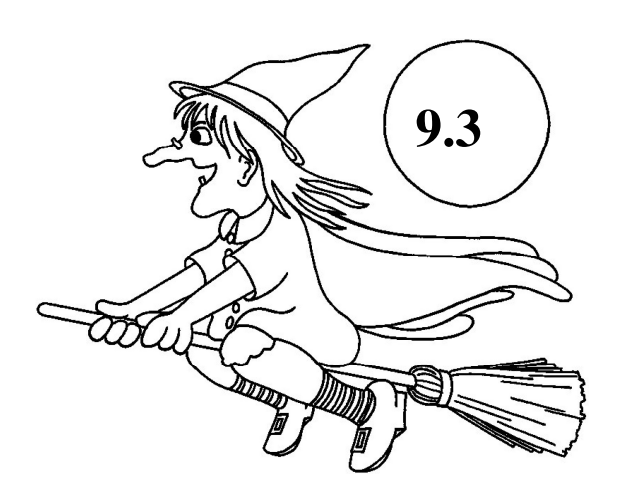

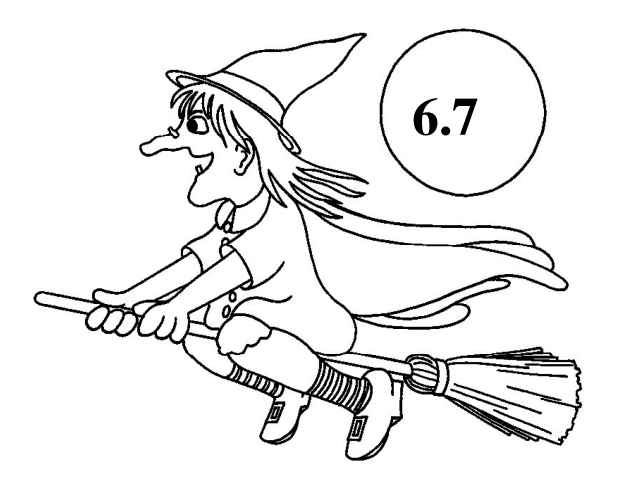

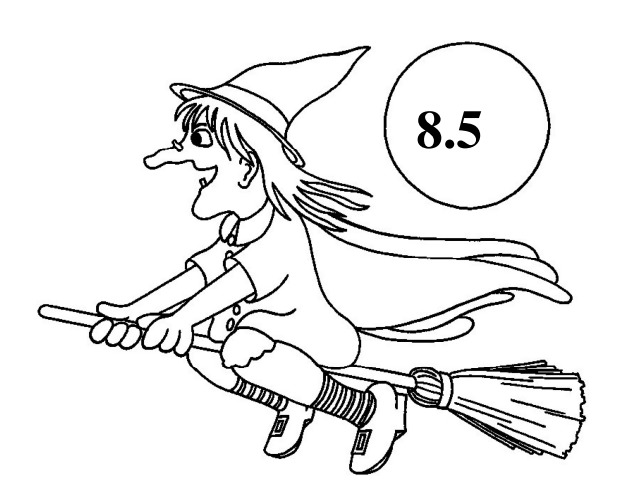

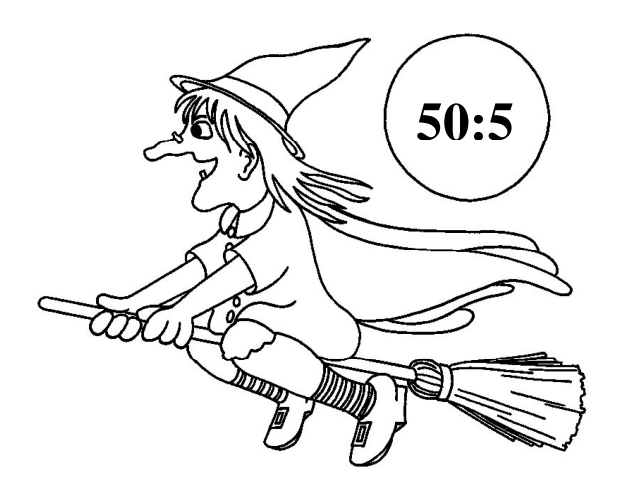

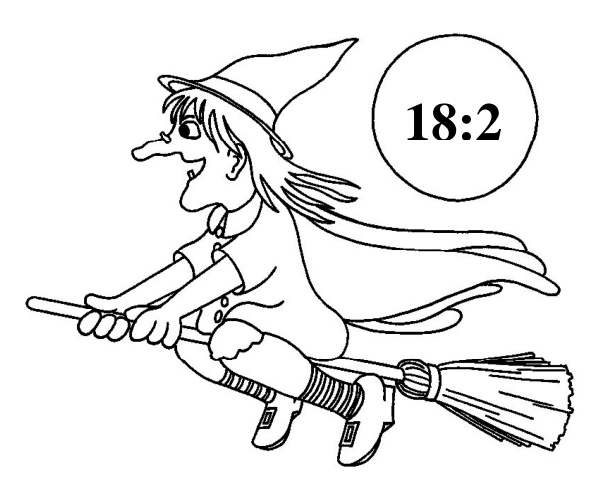

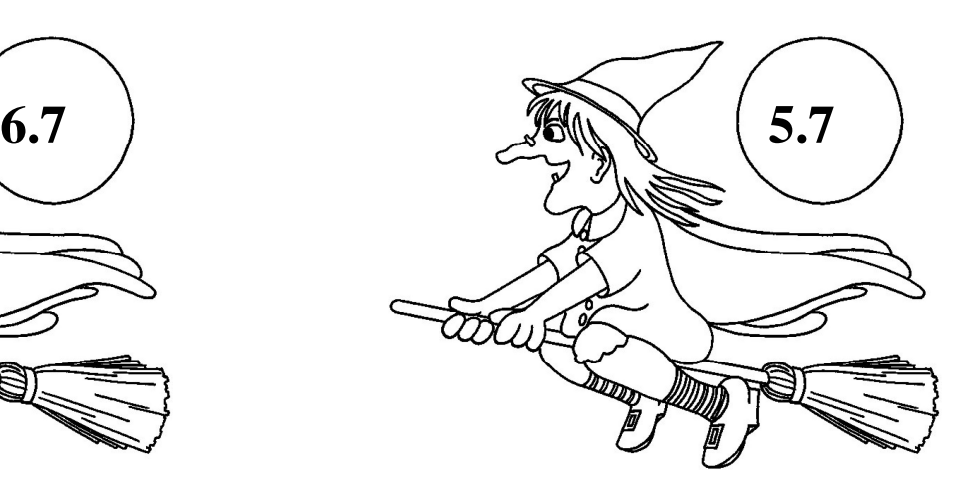

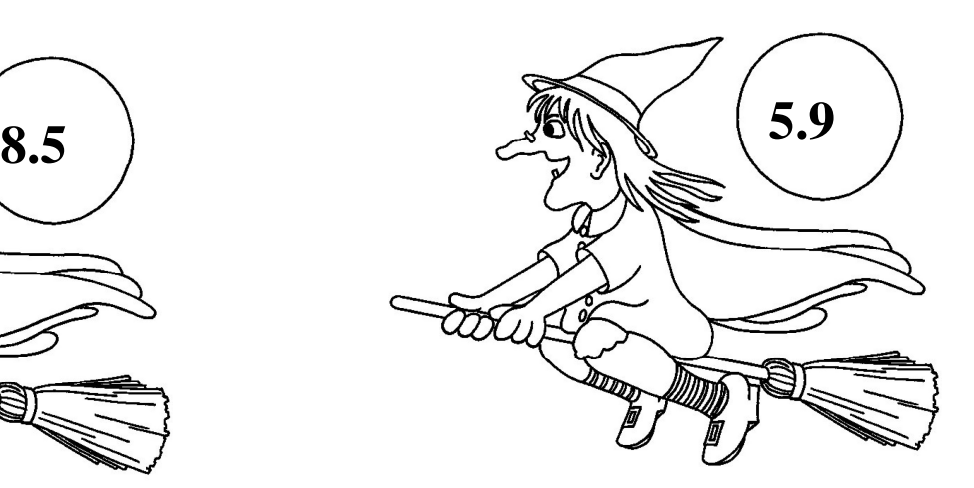

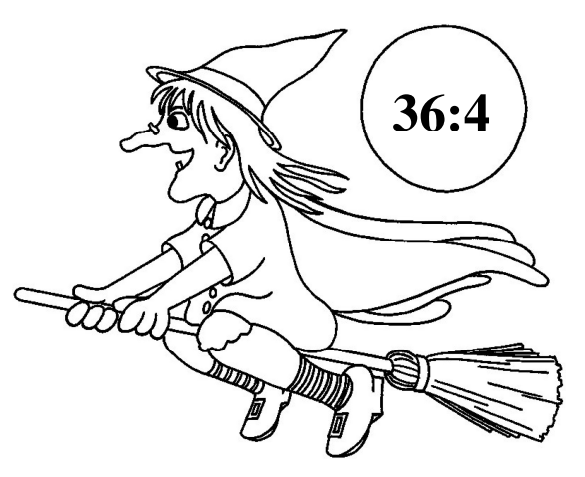

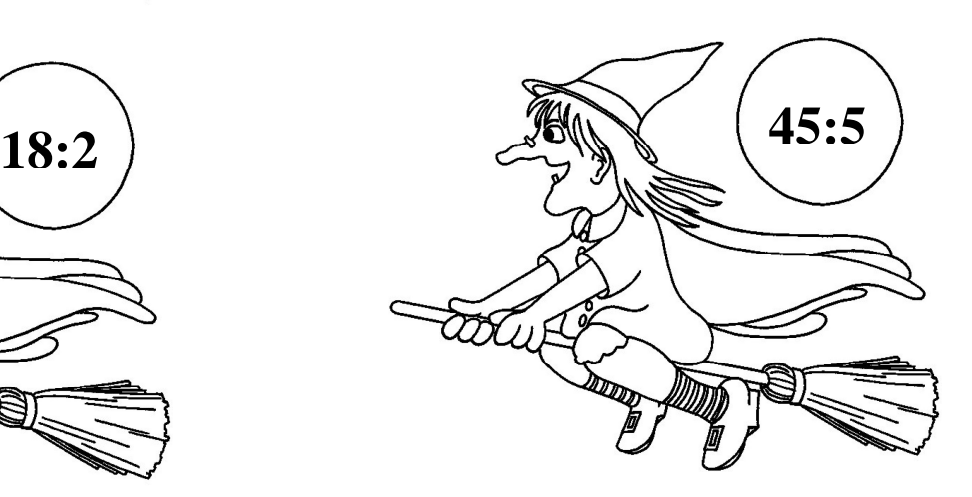

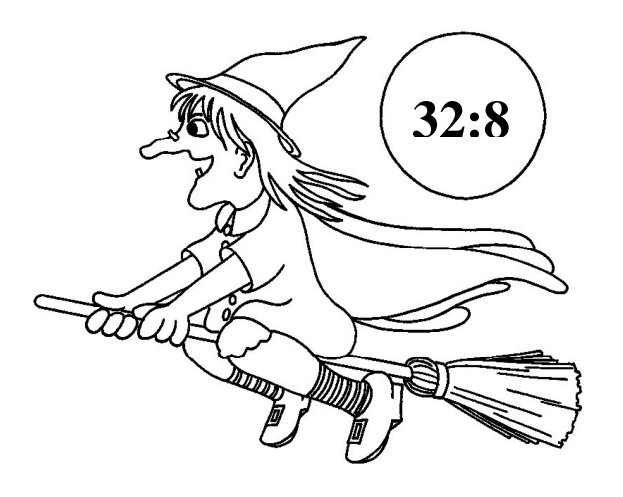

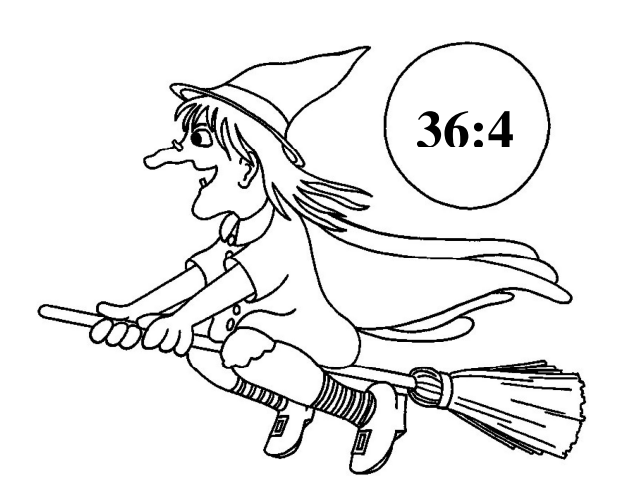

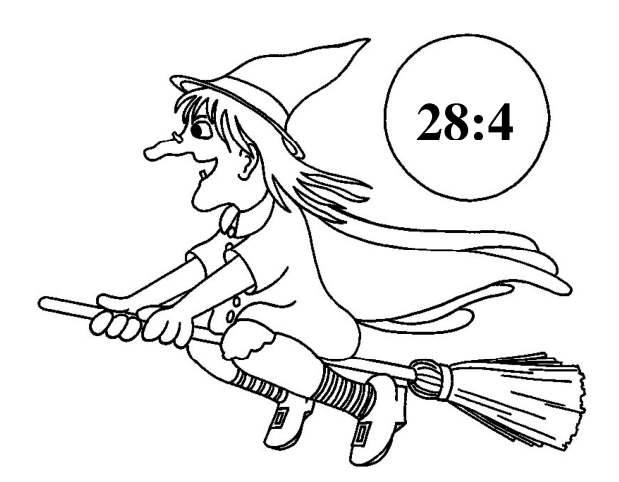

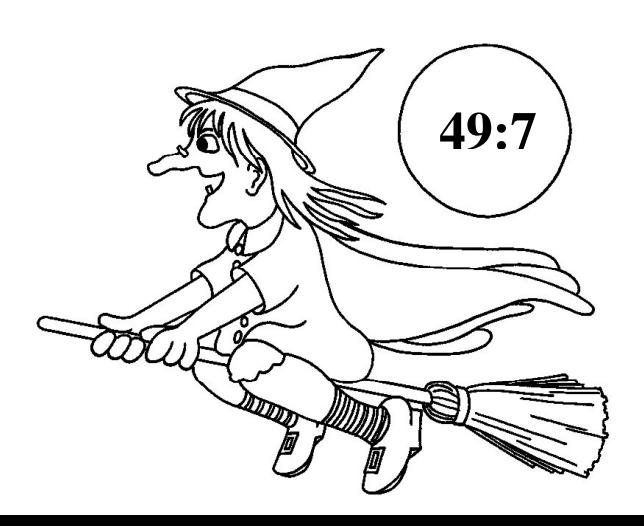

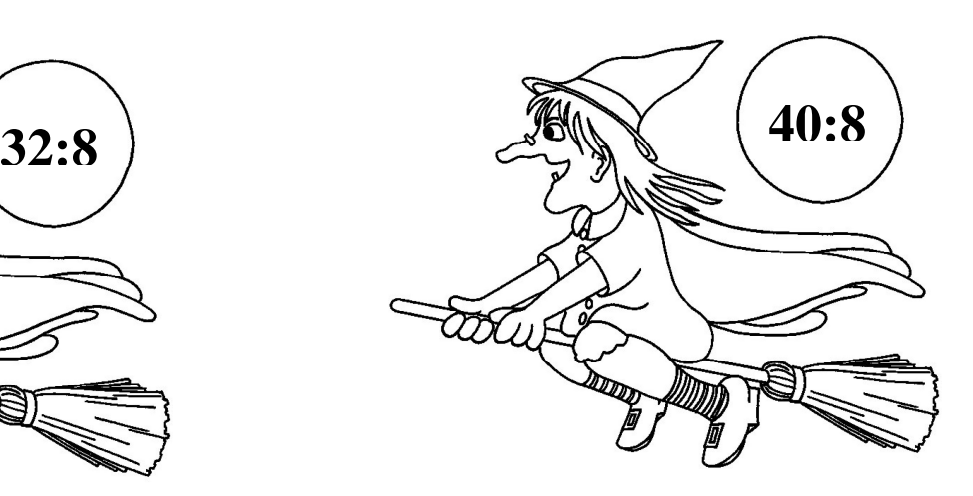

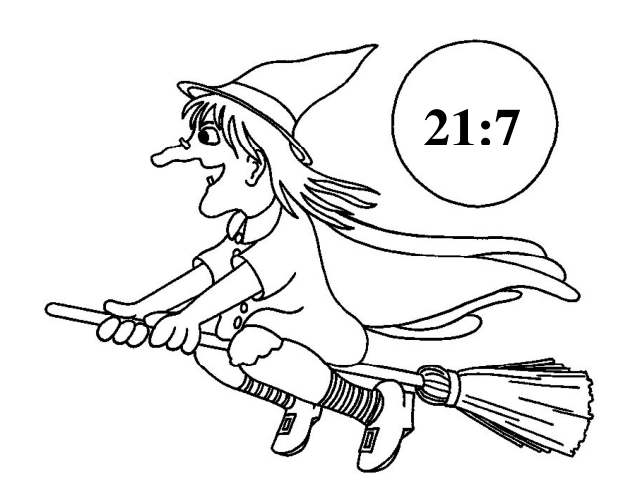

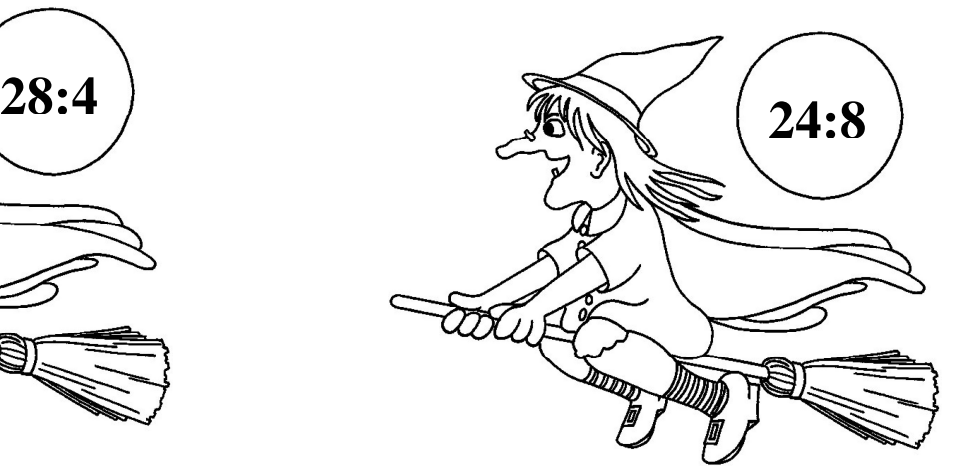

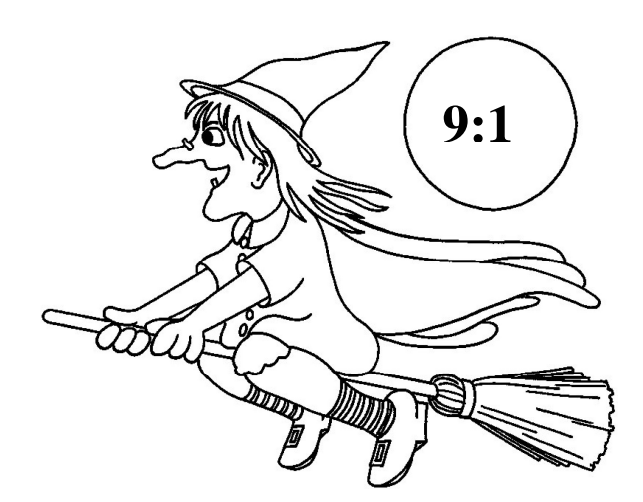

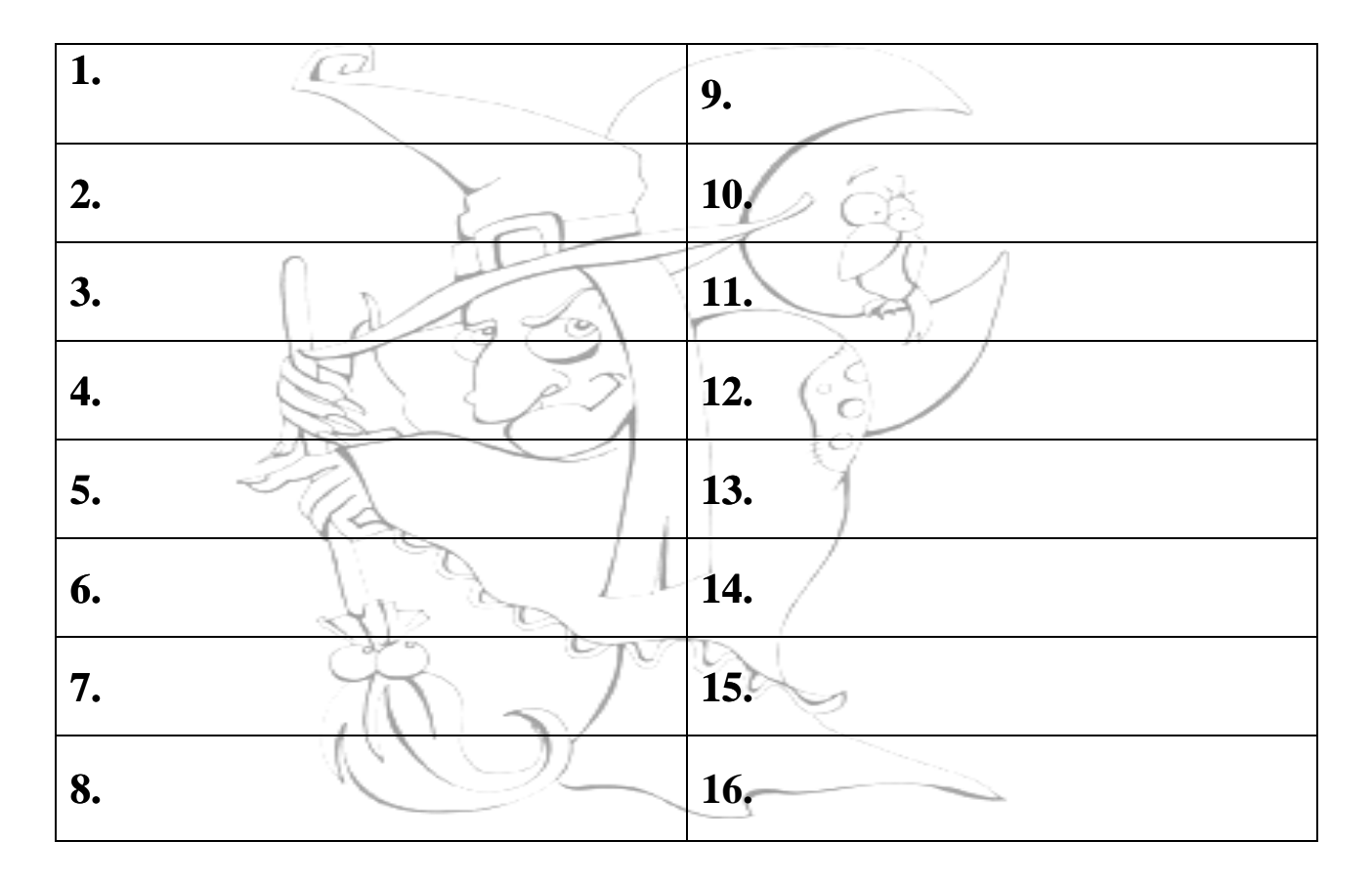

## ŘEŠENÍ:

Každý žák bude mít příklady v tabulce<br>v jiném pořadí.

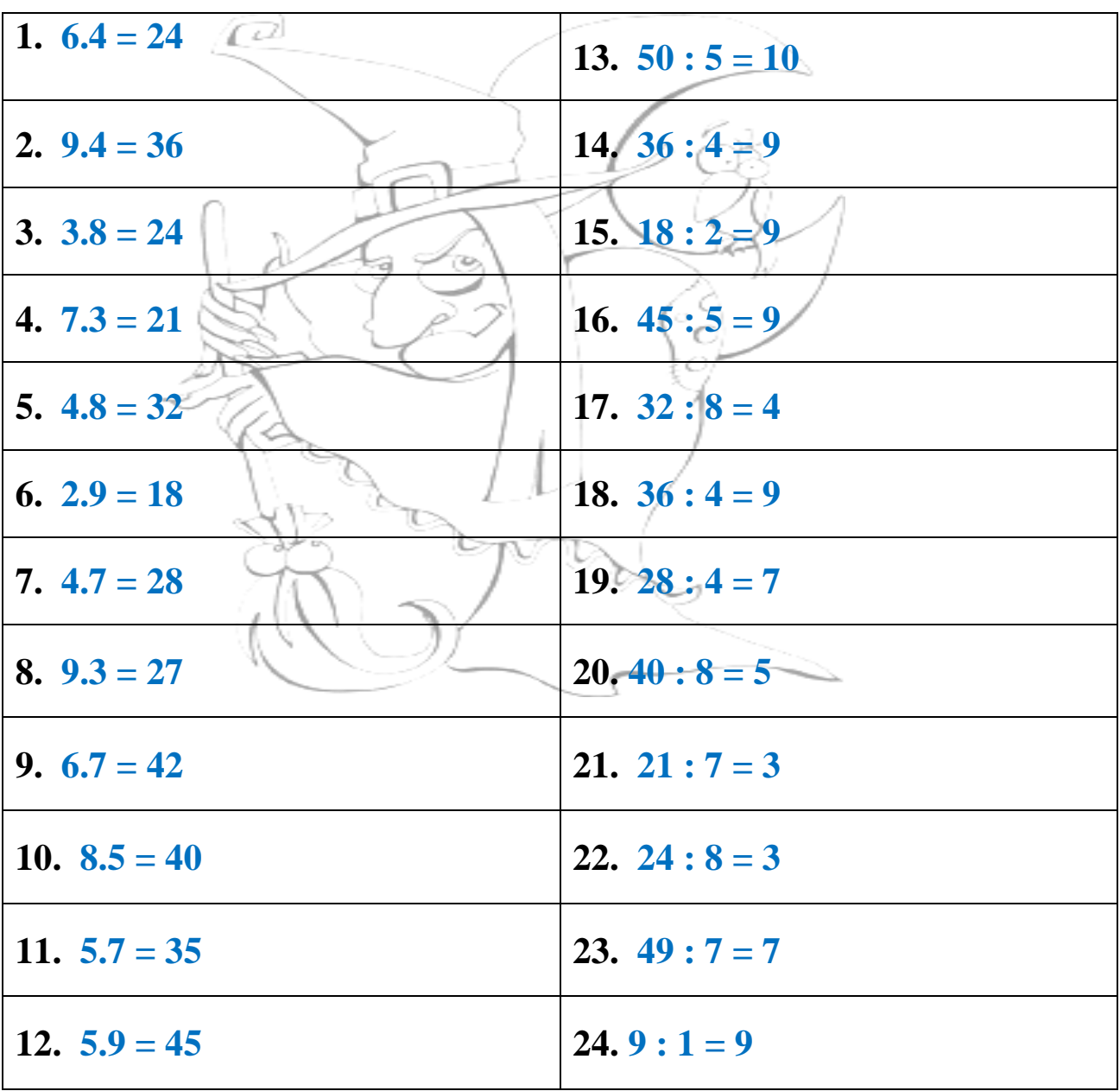

## **Odkazy:**

http://www.1001coloringpages.com/Fantasy/Witch/witch-coloring-page-685.html

http://www.freecoloring.org/fantasy/witch-coloring-pages.htm